## SAP ABAP table RIWO1 {I/O table SAPMIWO1 (object connection)}

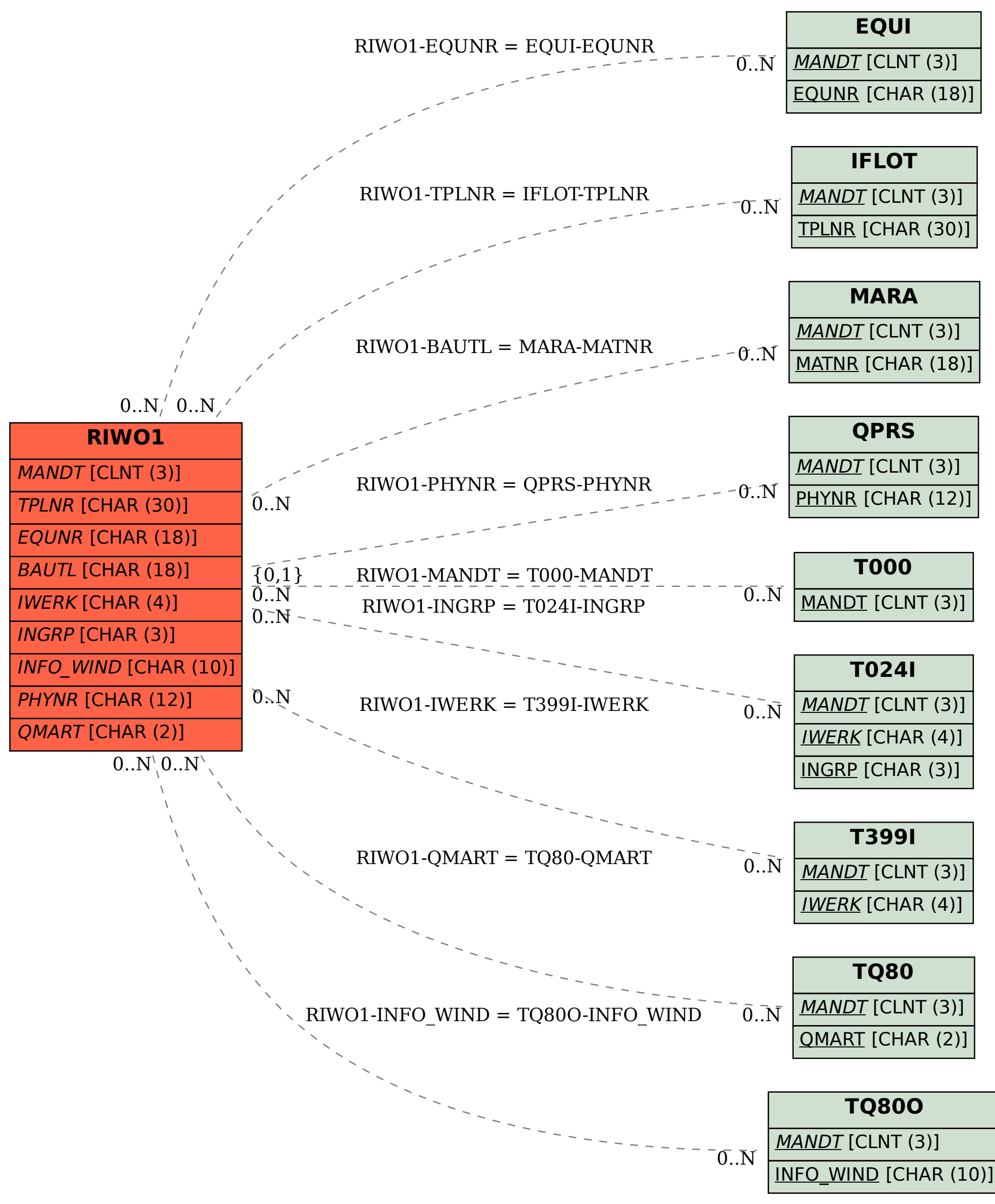